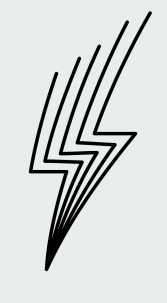

# **Serverless Slack bots**

SPIKE

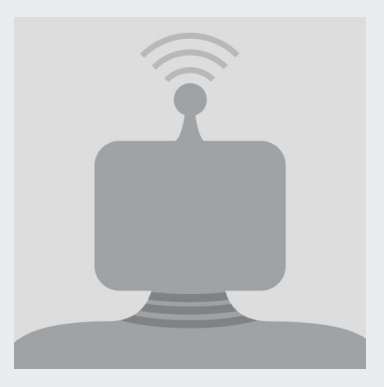

cómo logramos que las cosas que nos dan lata, las haga un robot… (gratis)

# **Hola!**

#### Me llamo Matias Aravena

Data Engineer en Spike

matias@spikelab.xyz

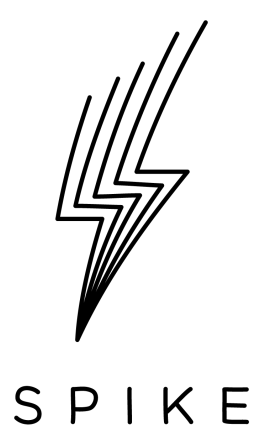

# **Desafíos en Spike**

machine learning + big data distribuido

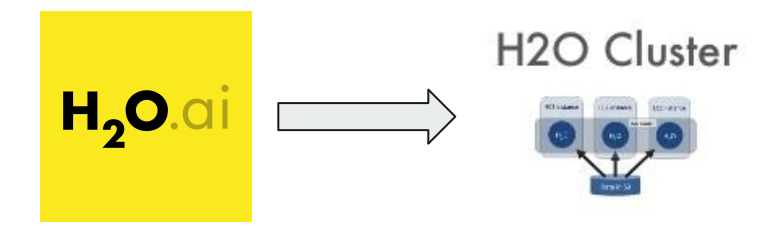

- Cluster de servidores, seguridad, storage, dependencias.
- Lento
- Latoso de hacer de forma repetitiva
- Hay que saber un poco de configuración de servidores

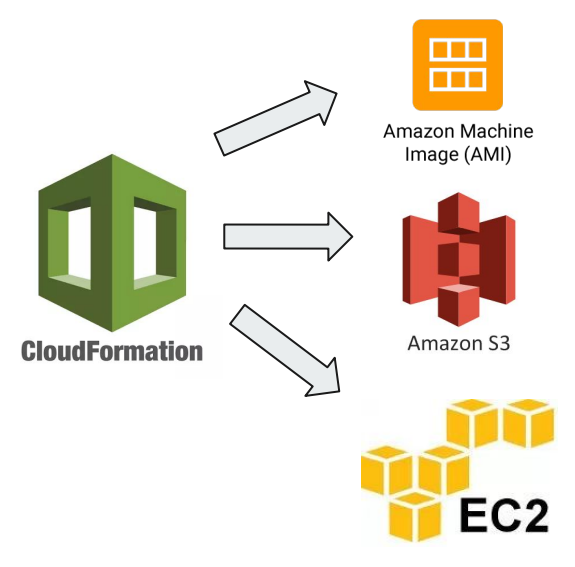

- **Rápido**
- Simplifica levantar instancias de forma repetitiva
- Templates se configuran una vez y para siempre

#### **Problemas**

- Los Stacks se quedaban prendidos
- No siempre estaba la versión final de la template en S3
- Nos da la lata usar la consola de AWS
- No es tan fácil gestionar los recursos

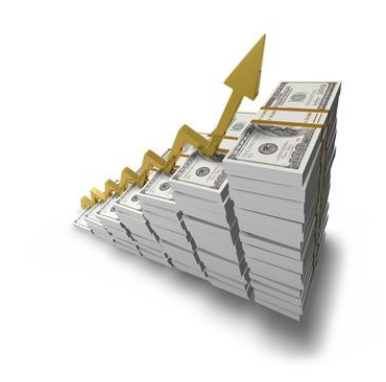

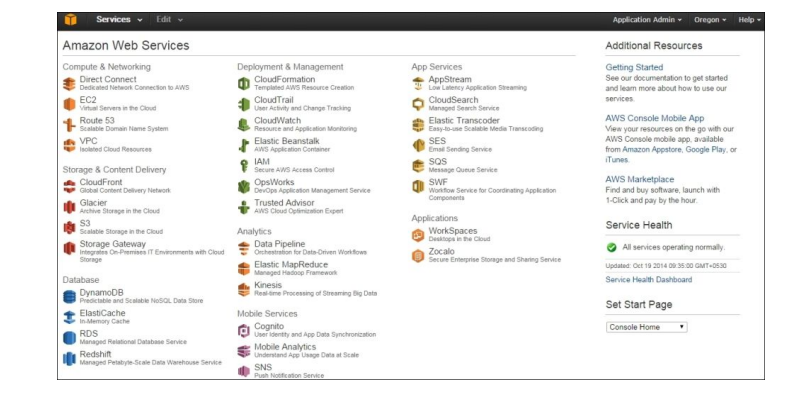

#### **Utilicemos un bot de Slack**

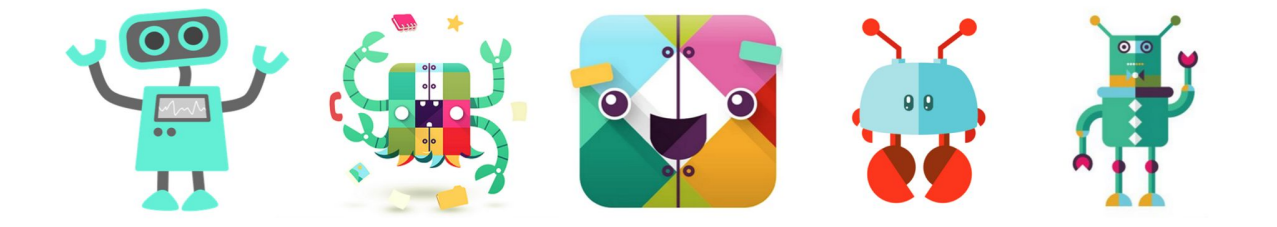

There's A Bot For That...

## **Hagamos un bot en Slack!!!**

- Utilizamos mucho Slack!
- Podemos hacer el bot de acuerdo a nuestras necesidades
- Gestionar recursos desde el teléfono/tablet
- Transparentar lo que hacemos en **Slack**
- Rápido de hacer y escalar con AWS Lambda
- **● Porque es cool !**

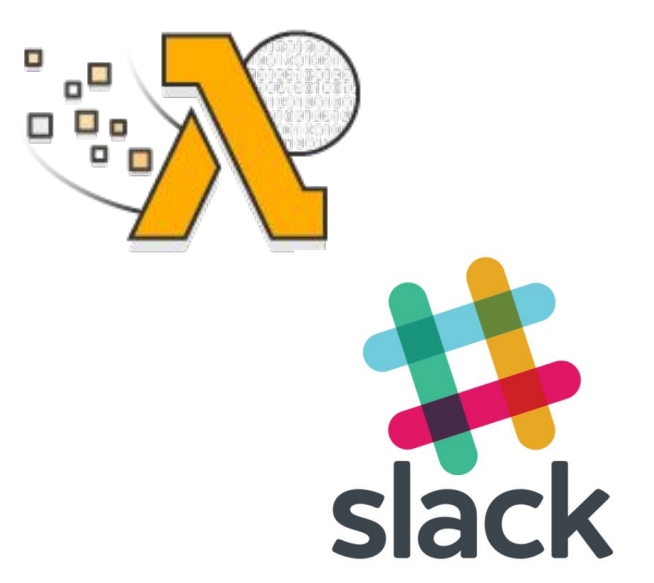

# **¿ Cómo funciona nuestro bot?**

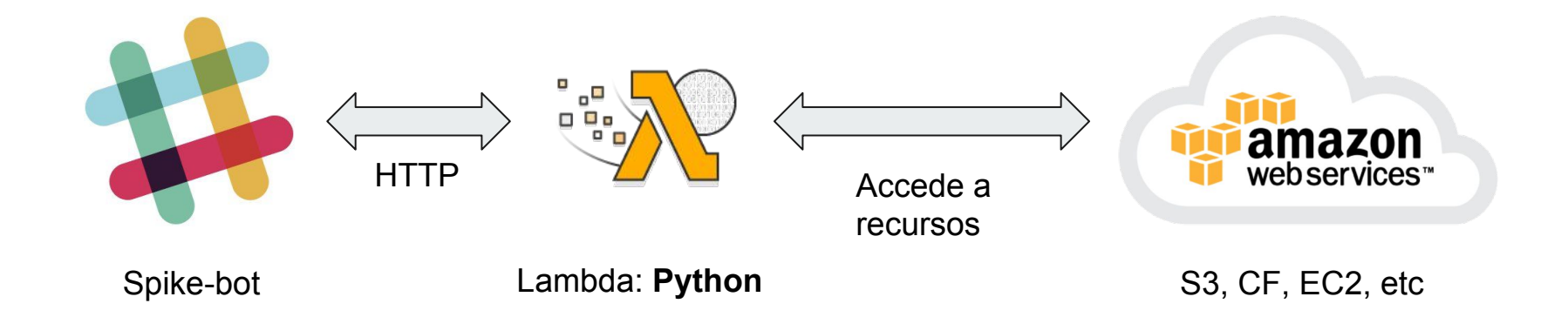

### **Veamos algo de código y cómo funciona!**

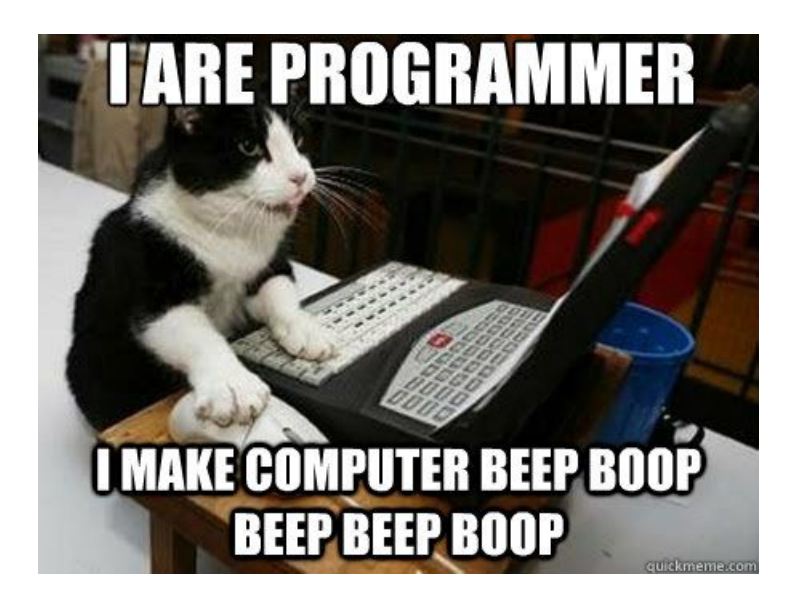